# GOVERNMENT OF GUJARAT **LUKHDHIRJI ENGINEERING COLLEGE, MORBI**

Mechanical Engineering Department

# **Course Teaching-Learning-Evaluation Strategy**

Subject: Rapid Prototyping (3171926) Academic Year: 2023-24(ODD)<br>Class: 7<sup>th</sup> Semester Type of course: Professional Elective Faculties: H N Jani (HNJ), M B Vaghela (MBV) Prerequisite: Nil

Type of course: Professional Elective

## **Course Outcomes (Cos)**

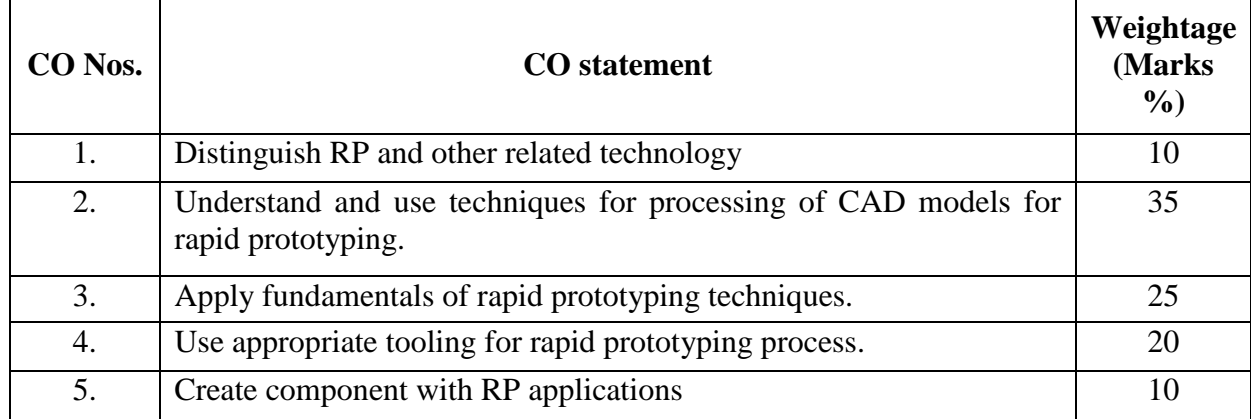

# **Teaching and Examination Scheme:**

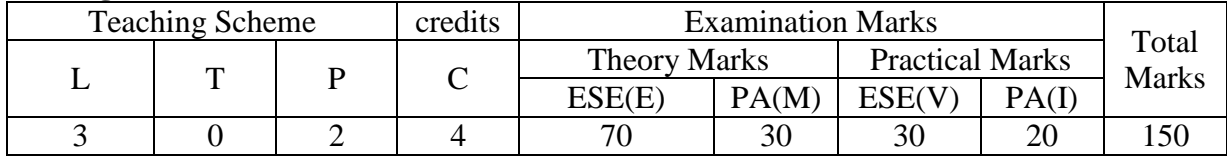

#### **Distribution of marks weightage for cognitive level**

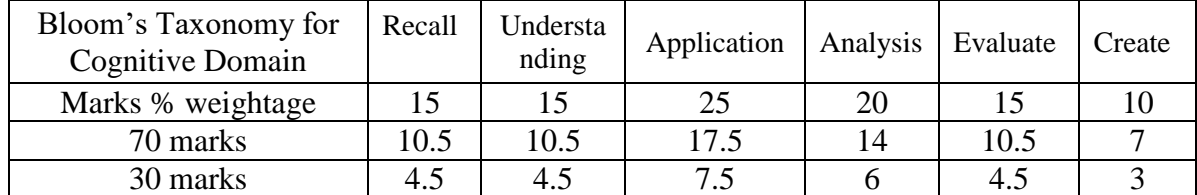

# **Course Evaluation Plan**

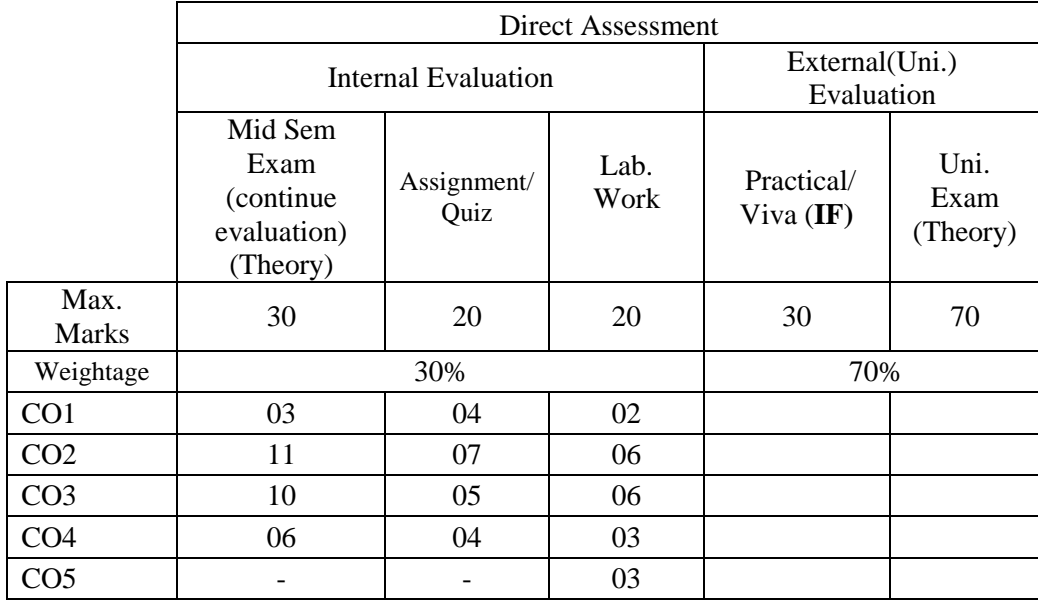

# **Course Content with lecture plan:**

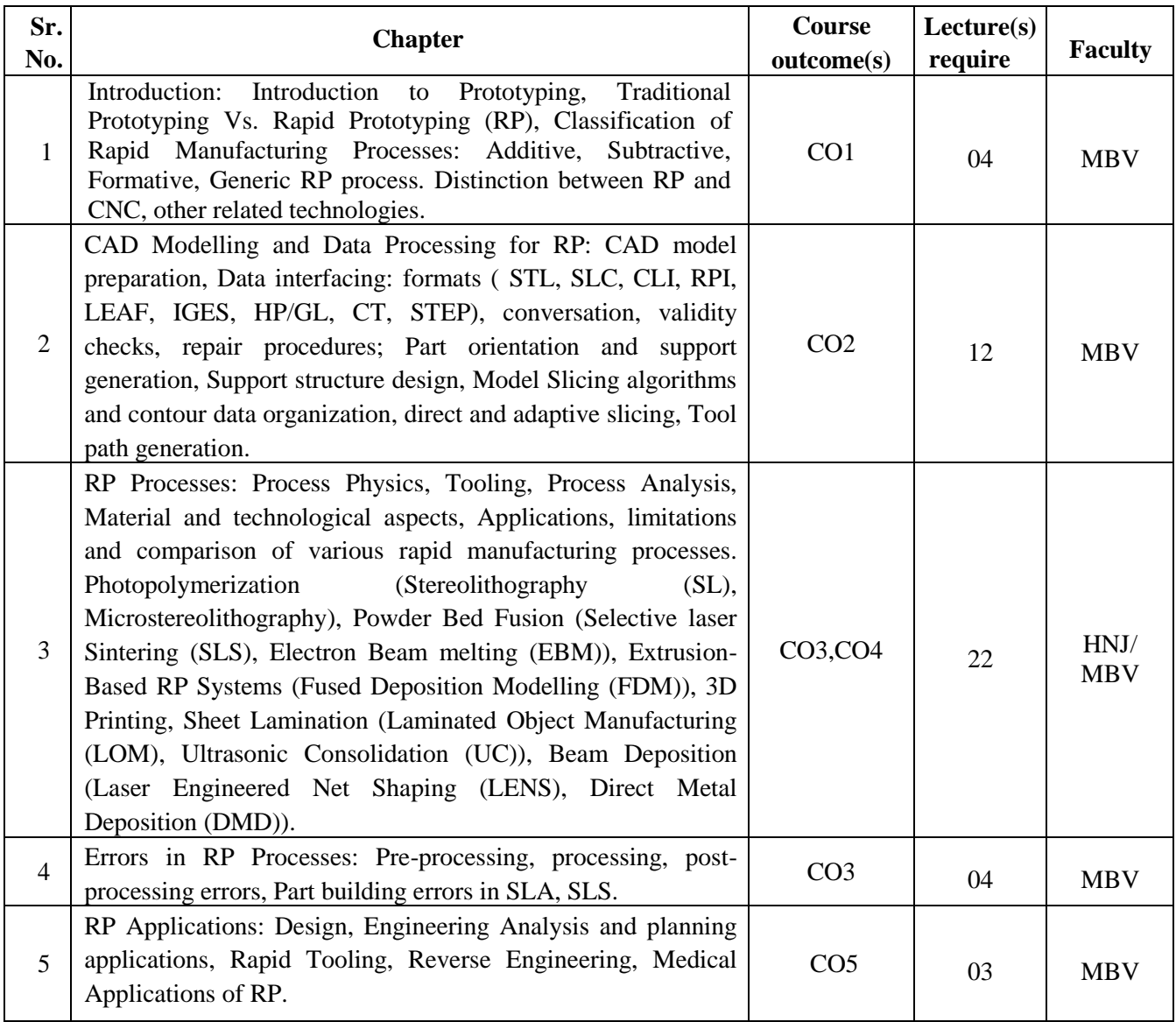

#### **Reference Books:**

- 1. C K, Leong K F, Chu S L, Rapid Prototyping: Principles and Applications in Manufacturing, World Scientific.
- 2. Gibson D W Rosen, Brent Stucker., Additive Manufacturing Technologies: Rapid Prototyping to Direct Digital Manufacturing, Springer.
- 3. Noorani R, Rapid Prototyping: Principles and Applications in Manufacturing, John Wiley & Sons.
- 4. Liou W L, Liou F W, Rapid Prototyping and Engineering applications: A tool box for prototype development, CRC Press.
- 5. Kamrani A K, Nasr E A, Rapid Prototyping: Theory and practice, Springer,

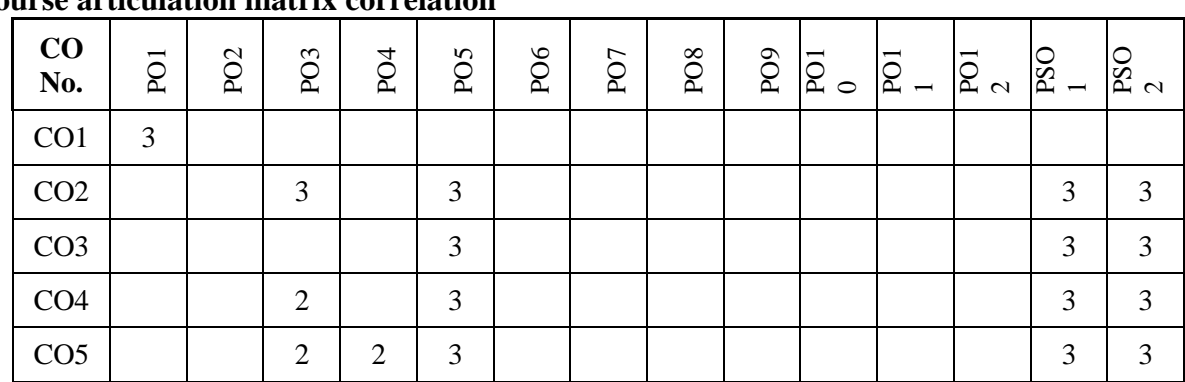

## **Course articulation matrix correlation**

#### **Justification(s) of correlation between Co and Pos/PSOs**

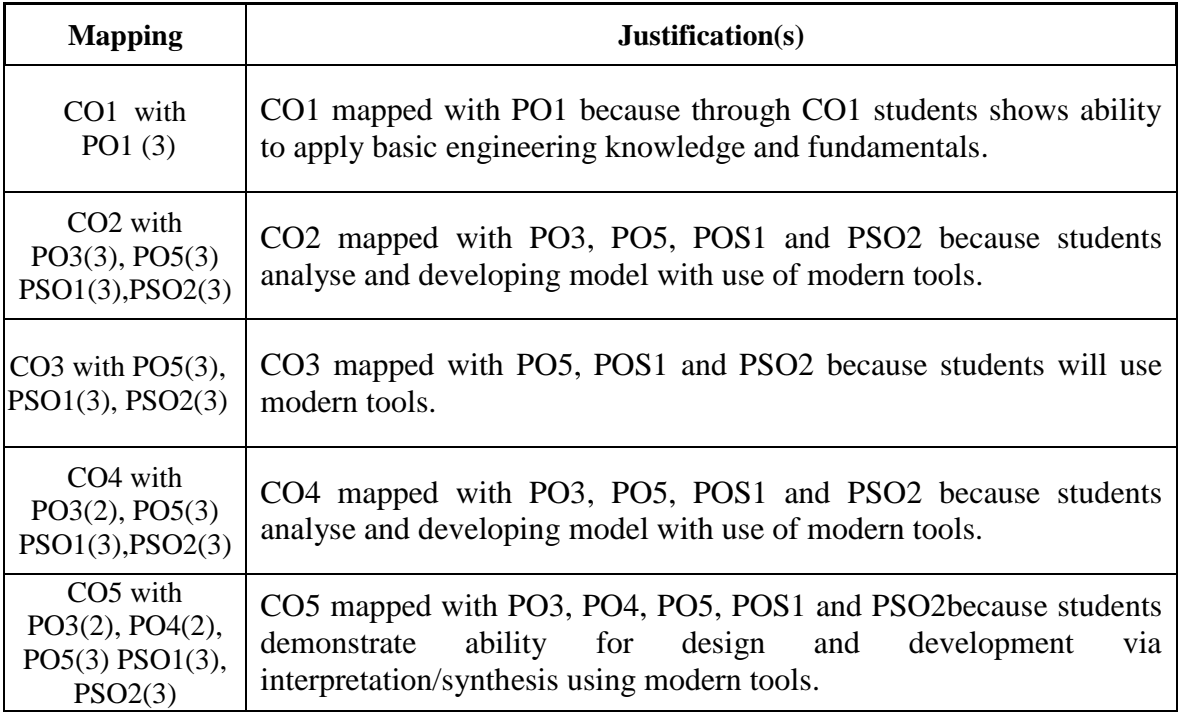

**Tagging of Cos with POs, PSOs, Cognitive Level (R-Remember, U-Understand, Ap- Apply, An-Analyse, E-Evaluate and C-Create), Knowledge Categories (F—Factual, C— Conceptual, P—Procedural and M—Metacognitive).**

| CO              | - 0<br><b>Statement</b>                                                                 | POs                             | <b>PSOs</b>               | Cognitive    | Knowledge         |
|-----------------|-----------------------------------------------------------------------------------------|---------------------------------|---------------------------|--------------|-------------------|
| No.             |                                                                                         |                                 |                           | <b>Level</b> | <b>Categories</b> |
| CO <sub>1</sub> | Distinguish RP and other related<br>technology                                          | PO <sub>1</sub>                 |                           | U            |                   |
| CO <sub>2</sub> | Understand and use techniques for<br>processing of CAD models for rapid<br>prototyping. | PO3,<br>PO <sub>5</sub>         | PSO1,<br>PSO <sub>2</sub> | Ap, An       | C, P              |
| CO <sub>3</sub> | rapid<br>fundamentals<br>of<br>Apply<br>prototyping techniques.                         | PO <sub>5</sub>                 | PSO1,<br>PSO <sub>2</sub> | Ap,An        | C, P              |
| CO <sub>4</sub> | Use appropriate tooling for rapid<br>prototyping process.                               | PO3,<br>PO <sub>5</sub>         | PSO1,<br>PSO <sub>2</sub> | Ap           | C, P              |
| CO <sub>5</sub> | with<br>RP<br>Create<br>component<br>applications                                       | PO3,<br>PO4,<br>PO <sub>5</sub> | PSO1,<br>PSO <sub>2</sub> | C            | C, P              |

#### **List of Experiments:**

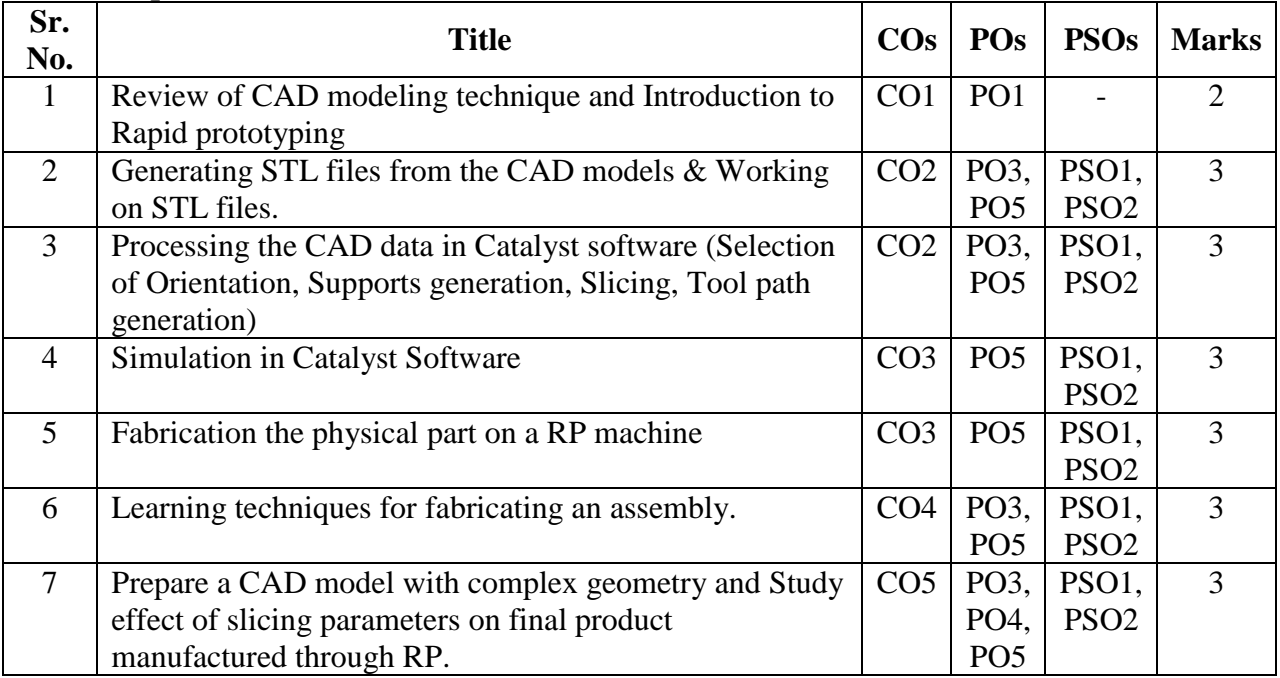

## **List of Experiments on virtual Lab:**

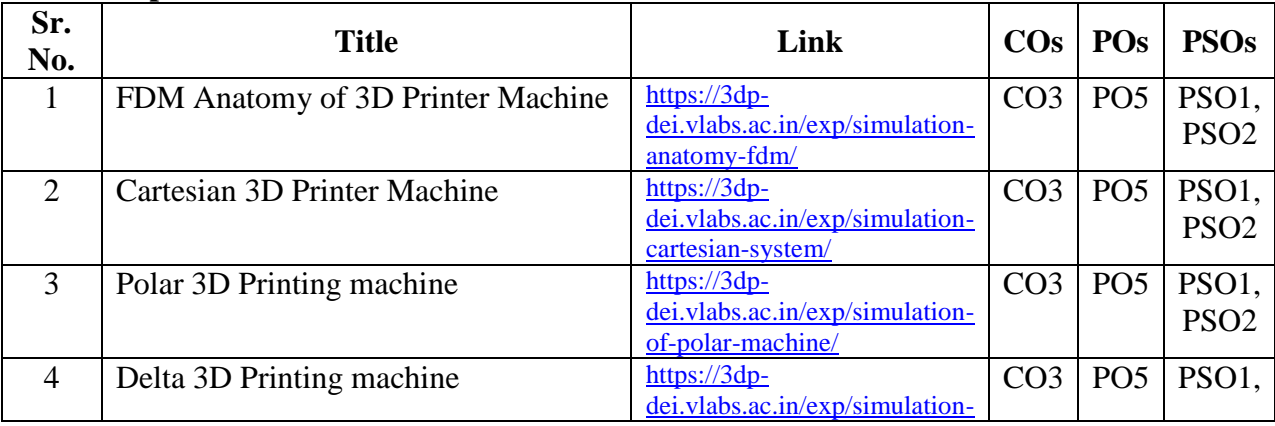

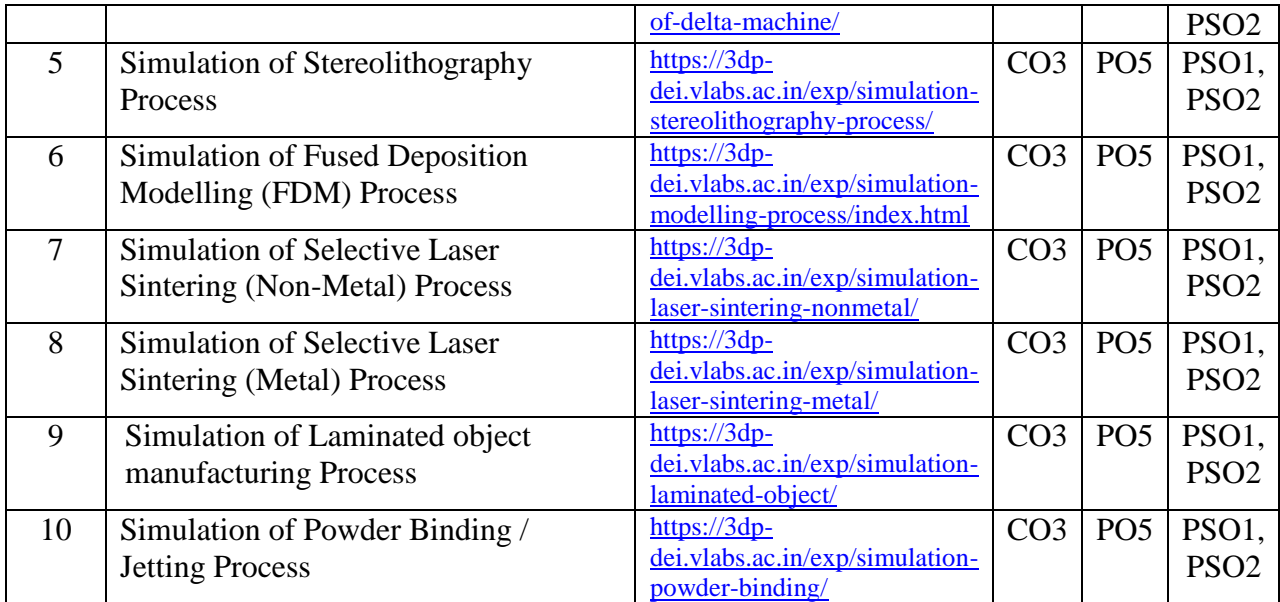

## **Online Links:**

- 1. <https://nptel.ac.in/courses/112/104/112104265/>
- 2. <https://www.youtube.com/watch?v=KJj8CfnC0Ek>
- 3. <https://www.youtube.com/watch?v=S6P7fOwV04Q>
- 4. <https://nptel.ac.in/courses/112/107/112107078/>

## **Software:**

1. Catalyst software

## **Journals referred:**

- 1. DOI: 10.17729/ebis.2018.1/3
- 2. DOI 10.1108/RPJ-11-2012-0101
- 3. DOI: 10.18535/ijsrm/v5i1.07